### Exceptions und I/O-Streams in Java

# PROG 2: Einführung in die Programmierung für Wirtschaftsinformatiker

### Steffen Helke

Technische Universität Berlin Fachgebiet Softwaretechnik

29. April 2013

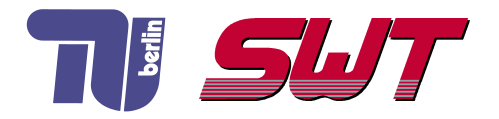

# $Ü$ bersicht

- Wiederholung: Ereignisbehandlung in einer GUI
- Fehlerbehandlung mit Exceptions
- **Ein- und Ausgabestreams**

# Teil I der Vorlesung PROG 2 Entwicklung grafischer Schnittstellen Graphical User Interface

– Ereignisbehandlung in einer GUI –

Quelle: Inhalt & Gestaltung nach Vorlesungsfolien von Peter Pepper und Odej Kao, TU Berlin Methodische- und Praktische Grundlagen der Informatik 4 (MPGI 4), WS 2010/11 bzw. WS 2011/12

# Ereignisbehandlung (Event handling)

#### Intention

Festlegung, was passieren soll, wenn GUI-Eingaben erfolgen

#### Konzepte zur Umsetzung

- Erzeugung von Ereignissen (Events, z.B. ESC-Taste Drücken)
- Belauschen der Ereignisse mit speziellen Objekten (Listener)
- Definition von Eventcode (Ereignisbehandlung)

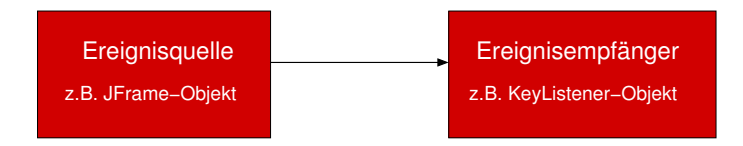

#### Varianten

- 1 Fensterklasse implementiert erforderliche Interfaces für EventListener und registriert sich selbst bei Ereignisquellen
- 2 Definition von lokalen oder anonymen Klassen in der Fensterklasse, um EventListener zu implementieren
- 3 Trennung von GUI-Code und Ereignisbehandlung in komplett separaten Klassen
- 4 Uberlagerung spezieller Methoden der Komponentenklasse, die für Empfangen/Verteilen von Nachrichten erforderlich sind

Trennung von GUI-Code und Ereignisbehandlung ist im Sinne des MVC-Patterns für größere Programme unbedingt zu empfehlen!

# Variante 1: Entwurf zur Ereignisbehandlung

#### Fenster-Klasse implementiert EventListener-Interface

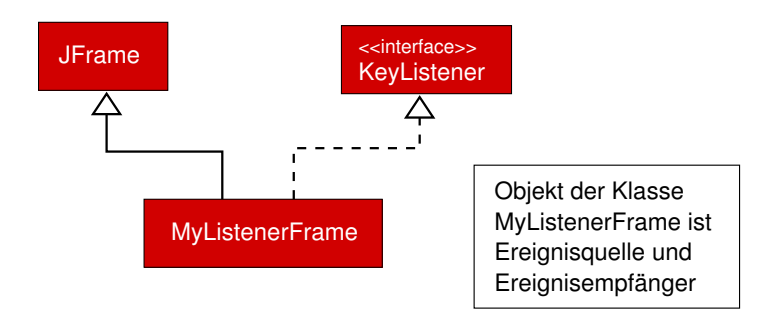

# Variante 1: Entwurf zur Ereignisbehandlung

#### Fenster-Klasse implementiert EventListener-Interface

- $\Rightarrow$  einfacher Zugriff auf alle Methoden in einer Klasse
- $\Rightarrow$  Nachteil: unübersichtlich und viele leere Methoden

```
class MyFrame extends JFrame implements KeyListener {
  public static void main (String [] args) \{ \ldots \}public MyFrame() {
                add Key Listener (this):
          }
  public void keyPressed (KeyEvent event) {
          if ( event . getKeyCode ( ) = KeyEvent . VK_ESCAPE) {
               set Visible (false);
               dispose();
               System . exit (0);
             }
          }
  public void key Released (Key Event event) \{ \}public void keyTyped (KeyEvent event) \{\}}
```
# Adapter-Klassen zur Ereignisbehandlung

### Intention

- Häufig sind nicht alle Ereignisbehandlungen aus einem EventListener-Interface für die Anwendung interessant
- Adapterklassen implementieren für zugehörige Interfaces leere Methoden
- Eigene Listener-Klassen können von Adapter-Klassen erben und nur für die Anwendung interessante Methoden definieren

```
public abstract class WindowAdapter
     implements WindowListener, ... {
        \mathsf{public}\> void <code>windowOpened</code> (<code>WindowEvent e</code>) { \> };
        p u b l i c v o i d wi n d o wCl o si n g ( WindowEvent e ) { } ;
       public void windowClosed (WindowEvent e) \{ \};
       public void windowActivated (WindowEvent e) \{. . .
   }
```
# Variante 2: Entwurf zur Ereignisbehandlung

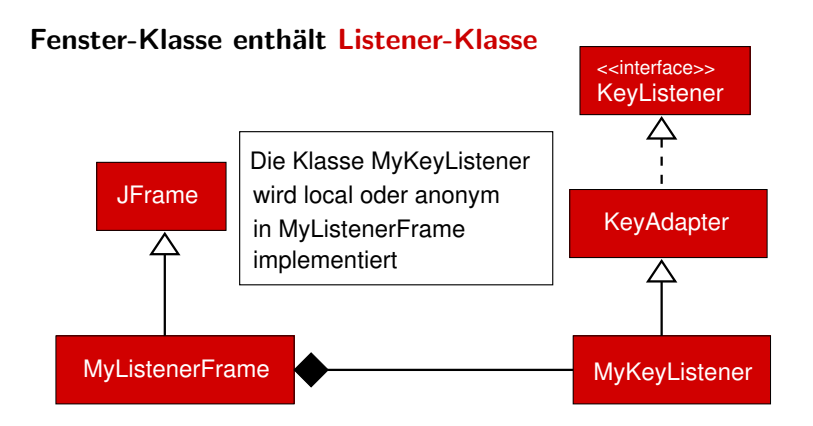

Objekt der Klasse MyKeyListener Ereignisempfänger Objekt der Klasse MyListenerFrame ist Ereignisquelle,

# Variante 2: Entwurf zur Ereignisbehandlung

#### Fenster-Klasse enthält lokale Klassen

- → Kapselung der Event-Funktionalität in einer lokalen Klasse, die von Adapterklasse erbt
- → Vorteil: nur benötigte Methoden zu implementieren, aber Ereignisquelle/Ereignisbearbeitung in der selben Klasse

```
class MyFrame extends JFrame \{public static void main (String [] args) \{ \ldots \}public MyFrame() {
         . . . ;
        addKeyListener(new MyKeyListener ());private class MyKeyListener extends KeyAdapter {
        public void keyPressed (KeyEvent event) {
           if ( event . getKeyCode ( ) = KeyEvent . VK_ESCAPE) {
            s et V is ible (false); dispose (); System . exit (0);
  }}}}
```
# Variante 2: Entwurf zur Ereignisbehandlung

#### Fenster-Klasse enthält anonyme Klasse

- → Kapselung der Event-Funktionalität in einer anonymen Klasse, die von Adapterklasse erbt
- **→** Vorteil: weniger Code, aber noch weniger Kapselung, keine Trennung von GUI und Anwendungslogik

```
class MyFrame extends JFrame \{public static void main (String [] args) \{ \ldots \}public MyFrame() { ...; }add Key Listener (
      new KeyAdapter() {
          public void keyPressed (KeyEvent event) {
            if ( event . getKeyCode ( ) = KeyEvent . VK_ESCAPE) {
                s et V isible (false); dispose (); System . exit (0);}
         \} ) ;
  }
```
# Variante 3: Entwurf zur Ereignisbehandlung

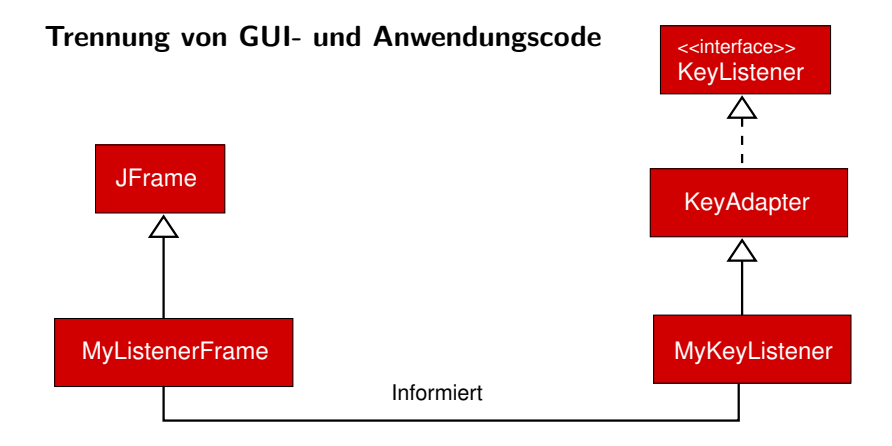

#### Klasse MyKeyListener ist nicht lokal, sondern öffentlich definiert

# Variante 3: Entwurf zur Ereignisbehandlung

### Trennung von GUI- und Anwendungscode

- **Implementierung der Ereignisbehandlung in zwei separaten** Klassen  $\Rightarrow$  bessere Modularisierung des Codes
- Verbindung durch Aufruf der Methode addKeyListener

```
class TestListenerFrame {
  public static void main (String \begin{bmatrix} 1 & \text{args} \end{bmatrix} {
    Key Listener listener = new MyKey Listener ();
    JFrame window = new MyListenerFrame (listener); \}class My Listener Frame extends JFrame {
  public My Listener Frame (Key Listener listener) {
    super (" Listener -V ariante -3");
    add Key Listener (listener); ...
class MyKeyListener extends KeyAdapter {
  public void keyPressed (KeyEvent event) {
     if ( event . getKeyCode ( ) = KeyEvent . VK_ESCAPE) {
           JFrame frame = (JFrame) event . get Source ();
           frame.set Visible (false); frame.dispose(); \dots }}}
```
# Variante 4: Entwurf zur Ereignisbehandlung

### Uberlagerung Event-Handler in den Komponenten ¨

- Ereignisquellen haben Methoden zur Nachrichtenverteilung
- Weiterreichen von Nachrichten mit der Methode processEvent
- Verteilung durch *processEvent* anhand des Nachrichtentyps an Spezialmethoden (z.B. *processKeyEvent*), die bei Variante 4  $überschrieben$  werden  $\rightarrow$  Listener-Pattern wird umgangen!

```
class My Listener Frame extends JFrame {
  public MyListenerFrame() {
    super ("Listener-Variante-4");
    setSize(300, 300); ...public void processKeyEvent (KeyEvent event) {
     if (event.getID() == KeyEvent.KEY_PRESSED) {
       if ( event.getKeyCode( ) = KeyEvent.VK_ESCAPE) {
             setVisible (false); ... \}super. process Key Event ( event );
```
# Listener-Pattern ist Spezialform des Observer-Pattern

**→** Java bietet mit dem Interface Observer und der Klasse Observable auch Möglichkeiten zur direkten Umsetzung eines Observer-Pattern

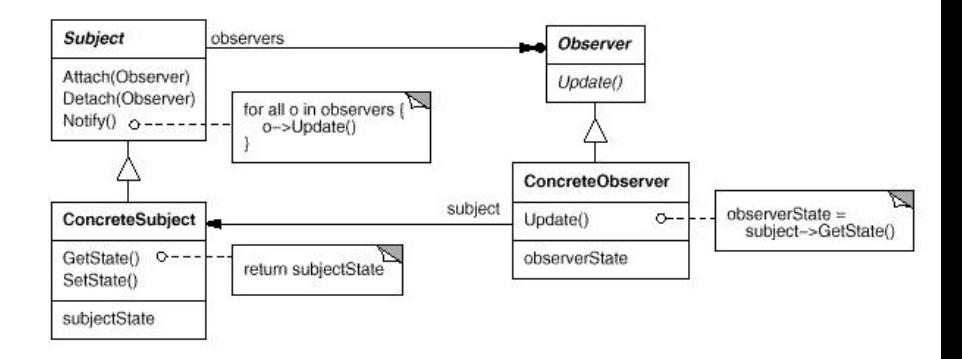

Teil II der Vorlesung PROG 2 Ausnahmebehandlung (Exception Handling)

Quelle: Inhalt & Gestaltung nach Vorlesungsfolien von Peter Pepper und Odej Kao, TU Berlin Methodische- und Praktische Grundlagen der Informatik 4 (MPGI 4), WS 2010/11 bzw. WS 2011/12

# Ausnahmen (Exceptions)

#### Arten von Laufzeitfehlern

- 1 logische Programmierfehler (z.B. Division durch 0)
- 2 fehlerhafte Bedienung eines korrekten Programms (z.B. kein Leserecht für ausgewählte Datei)
- 3 Probleme im Java-Laufzeitsystem

#### Varianten der Fehlerbehandlung

- *Maskieren*: Verbergen/Abschwächen eines Fehlers (z.B. durch Wiederholen gescheiterter Aktionen)
- Tolerieren: Fehleranzeige und Benutzerreaktion abwarten (z.B. Web-Site nicht erreichbar)
- Wiederherstellen: Rekonstruktion konsistenter Systemzustände

# Java-Prinzip zur Ausnahmebehandlung

### Try-Catch-Konzept

- Unterteilung des Codes in try- und catch-Blöcke
- $\blacksquare$  (potenziell fehlerhafter) Programmcode in try-Blöcken
- Fehlerbehandlung in catch-Blöcken
- nur im Fehlerfall wird catch-Block abgefragt

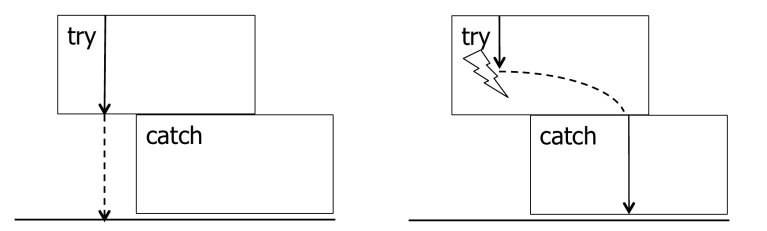

# Java-Schlüsselwörter zur Fehlerbehandlung

#### try

- enthält potenziell fehlerhaften Programmcode

### catch

- behandelt aufgetretene Exceptions

### finally

- definiert Aufräumarbeiten nach Verlassen von try-catch-Block

#### throws

- deklariert unbehandelte Exceptions in der Methodensignatur

#### throw

- löst eine Exception aus

## Abstrakte Formulierung von Try und Catch

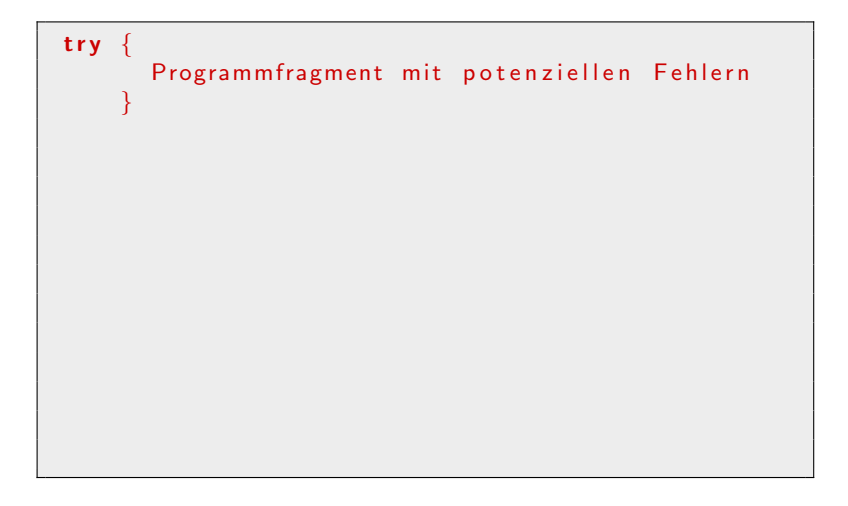

# Abstrakte Formulierung von Try und Catch

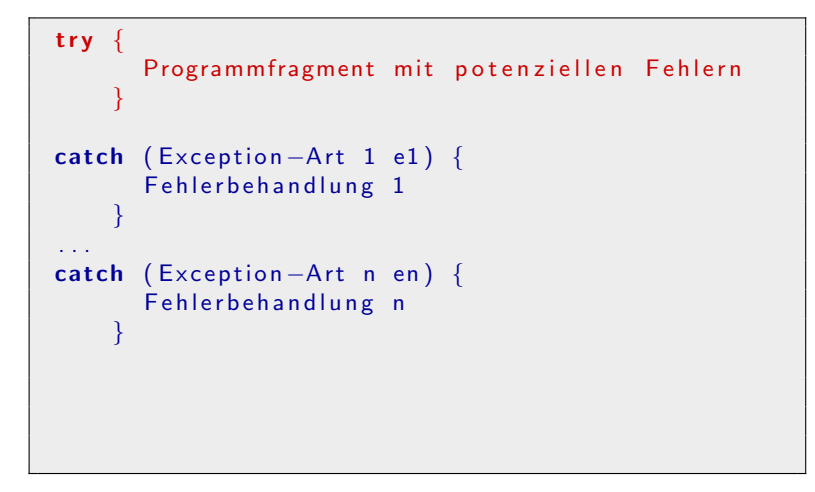

# Abstrakte Formulierung von Try und Catch

```
try \{Programm fragment mit potenziellen Fehlern
    }
catch (Exception -Art 1 e1) {
      Fehlerbehandlung 1
    }
. . .
catch (Exception -Art n en) {
      Fehlerbehandlung n
    }
finally \{Abschlussaktivitaet (falls noetig)
    }
```
Hinweis: Nur die erste passende catch-Anweisung wird ausgeführt, alle nachfolgenden (bis auf *finally*) werden ignoriert!

#### Intention

- Aufräumarbeiten nach Abschluss, um nicht mehr benötigte Ressourcen freizugeben
- gemeinsamen Code aus catch-Anweisungen und  $try$ -Anweisung zusammenfassen (redundanten Code vermeiden)

#### Wann wird ein finally-Block ausgeführt?

- **1** Exception ist nicht aufgetreten und try-Block wurde erfolgreich ausgeführt
- 2 Exception ist aufgetreten und passende catch-Anweisung wurde ausgeführt
- 3 Exception ist aufgetreten, aber keine passende catch-Anweisung gefunden

# Deklaration von möglichen Exceptions

### Verpflichtung

- Deklaration möglicher Exceptions ist verpflichtend, wenn sie nicht im try-catch-Block einer Methode behandelt werden
- ⇒ Erweiterung der Methodensignatur mit throws-Statement

return\_type Methodenname (Parameter) throws Exception1, ..., ExceptionN

#### Ausgenommen sind ...

- Exceptions, die überall im Programm auftreten können, z.B. Division durch 0 oder nicht definierte Array-Zugriffe
- verpflichtende Behandlung würde Code unleserlich machen
- $\Rightarrow$  betrifft alle Unchecked Exceptions in Java, d.h. die Subklassen von RuntimeException und Error

## Auswertung einfacher try-catch-Blöcke

### Regeln

- 1 erste passende *catch*-Anweisung wird genommen, alle anderen catch-Anweisungen ignoriert
- 2 keine passende *catch* Anweisung  $\Rightarrow$  Abbruch des Programms

```
class ButtonsListener implements ActionListener {
 private String laf;
 public void action Performed (Action Event e) {
    if (e.get Source() = metalButton)\mathsf{I} \mathsf{af} = " \mathsf{java} \mathsf{x} \mathsf{.} \mathsf{swing} \mathsf{.} \mathsf{p} \mathsf{.} \mathsf{metal} \mathsf{.} \mathsf{MetalLookAndFeel"}. . .
    try { UIManager.set Look And Feel (laf); }
   catch ( Unsupported Look And Feel Exception ue) {
         System . err . println (ue . to String () ); }
   catch (ClassNotFoundException ce)
         System . err . println (ce . to String ()) : \}
```
## Auswertung geschachtelter try-catch-Blöcke

### Aufbau

- Methode mit try-catch-Block ruft weitere Methoden mit eigenen try-catch-Blöcken auf
- Stack-basierte Implementierung, zuletzt geöffneter try-catch-Block bildet oberstes Element auf dem Stack
- Verlassen eines try-catch-Blockes ⇒ Entfernen des try-catch-Blocks vom Stack

### Regeln

- **1** Exceptionbehandlung: Suche nach passender *catch*-Anweisung im gesamten Stack mit oberstem Element beginnend
- 2 kein passender *catch*-Block  $\Rightarrow$  Abbruch des Programms

# Fehlerverfolgung in try-catch-Blöcken

### Problem

**Fehlerverfolgung und Debugging in verschachtelten** try-catch-Blöcken schwierig

#### Hilfsmittel zur Ausgabe

**Fehlerbeschreibung einer Exception** 

String getMessage()

**Informationen zur Stack-Darstellung** 

Stack Trace Element [] get Stack Trace ()

**Ausgabe von Exception und Trace** 

void print Stack Trace ()

■ Zeile, Methoden- oder Klassenname der Exception

getLineNumber (), getMethodName (), getClassName ()

# Wie benutze ich Exceptions richtig?

**1** Einsatz von möglichst spezifischen Exceptions, keine sinnlosen Fehlerbehandlungen, wie z.B.

 $\mathsf{catch}(\mathsf{Throwable}\; \mathsf{e})\; \{\mathsf{System}.\mathsf{err}.\mathsf{printIn}("Exception");\}$ 

- **2** leere *catch*-Blöcke vermeiden
- 3 RuntimeExceptions nicht deklarieren oder abfangen, sondern durch geeigneten Code das Auftreten verhindern
- 4 bereits definierte Fehlerklassen nutzen und nur sparsam neue Fehlerklassen einführen
- 5 Dokumentation unter Verwendung von @throws aus Javadoc

```
/∗∗
∗ @ th rows NewExcep tion
∗ E r k l a e r e n d e r Text
∗∗/
public void method (...) throws NewException {
```
# RuntimeException vs. Error

#### RuntimeException

**Programmierfehler,** die vermeidbar sind (z.B. Division durch 0)

#### Error

**Probleme, die eigentlich** nicht auftreten sollten (z.B. Fehler in der JVM)

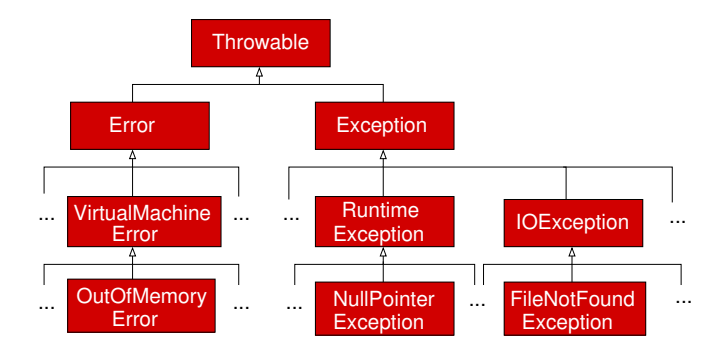

Teil II der Vorlesung PROG 2 Ein- und Ausgabe mit Dateien Allgemeine Einführung: Dateien und Dateisysteme

Quelle: Inhalt & Gestaltung nach Vorlesungsfolien von Peter Pepper und Odej Kao, TU Berlin Methodische- und Praktische Grundlagen der Informatik 4 (MPGI 4), WS 2010/11 bzw. WS 2011/12

## Dateien und Dateisysteme

#### Schlüsselwörter

- Datei (file): Sammlung von Daten auf stabilem Speicher
- Verzeichnis (directory, folder): Sammlung von Dateien, in geeigneten Strukturen organisiert
- **Partition** (*partition*): Physische oder logische Aufteilung der Verzeichnisstrukturen

#### Definition Dateisystem

Abstraktionsmechanismus, um Daten auf Speichermedium zugänglich zu machen

### Eigenschaften von Dateisystemen

#### Merkmale eines Dateisystems

- **Persistente Datenspeicherung**
- Abstraktion von Details für Datenablage
- gleichzeitiger Zugriff durch mehrere Prozesse möglich
- Schutzmechanismen für Datenzugriffe

#### Dateiarten

- Textdatei: zeilenweises Einlesen der Daten
- 2 Binärdatei: Bytesequenz in Speicher laden und Ausführen

# Organisationsformen von Dateien

#### Strukturierungsmöglichkeiten

- Lineare Folge von Bits, Bytes: Dateistruktur bestimmt Anwendung und wird beim Einlesen interpretiert
- Sequenz von Datensätzen: Einlesen/Überschreiben zusammengesetzter Strukturen fester Größe
- Hierarchisch: Identifikation der Datensätze über Schlüssel

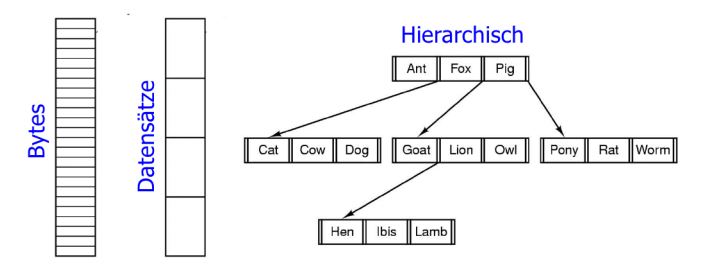

# Dateiattribute (Auswahl)

- **1** symbolischer Bezeichner: vom Benutzer vergebener Name, Hinweis über Dateiinhalt, assoziierte Anwendung
- 2 eindeutiger Bezeichner: meist numerisch, Identifikation im Dateisystem
- 3 Dateityp: reguläre Datei (alphanumerisch oder binär), Verzeichnis, ...
- 4 Position: Zeiger auf den Speicherplatz der Datei
- 5 Größe: aktuelle Dateigröße in Bytes, Wörtern oder Blöcken
- 6 Rechte: Wer darf die Datei lesen, schreiben oder ausführen?
- 7 Zeit & Datum: Informationen über Erstellung, letzten Zugriff oder letzte Modifikation

Teil II der Vorlesung PROG 2 Ein- und Ausgabe mit Dateien Dateiverarbeitung in Java

Quelle: Inhalt & Gestaltung nach Vorlesungsfolien von Peter Pepper und Odej Kao, TU Berlin Methodische- und Praktische Grundlagen der Informatik 4 (MPGI 4), WS 2010/11 bzw. WS 2011/12

# Dateiverarbeitung in Java

#### Verarbeitungslevel

- **Java setzt keine Struktur voraus**
- Dateien werden als Folgen von Zeichen interpretiert
- **Verarbeitung von Zeichenfolgen (Streams)**

### Vorgehen

- **11 Öffnen der Datei** 
	- ⇒ Verbindungsaufbau zwischen Datei und Programm
- 2 Bearbeiten der geöffneten Datei
	- ⇒ Streams werden gelesen oder geschrieben
- **3 Schließen der Datei** 
	- $\Rightarrow$  Herstellung eines definierten Zustands

### Streams in Java

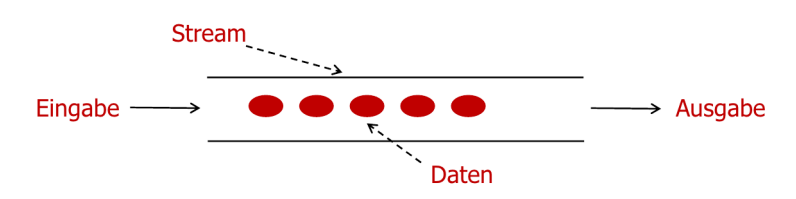

#### Varianten

### **1** Byte-basierte Streams

- Daten werden als Bytes gelesen/geschrieben
- geeignet für binäre Dateien

#### **2** Charakter-basierte Streams

- Daten werden als alpahnumerische Zeichen (16 Bit Unicode-Zeichen) gelesen/geschrieben
- geeignet für textuelle Dateien

## Erzeugen einer Datei

#### Allgemeines

- Objekt der Klasse File repräsentiert eine Datei
- mögliche Konstruktoren

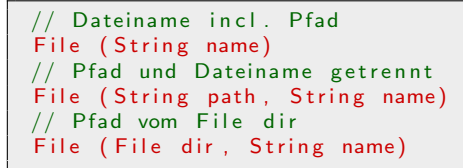

#### Erzeugen im Dateisystem

- Anlegen einer Datei, falls es diese noch nicht gibt
- Prüfen und Anlegen bilden atomare Operation
- Rückgabewert gibt an, ob Anlegen erfolgreich war

public boolean createNewFile () throws IO Exception

## Lesen und Schreiben von Dateien

#### Herausforderung

- Auswahl der richtigen Werkzeuge
- mehr als 20 Dateizugriffsklassen verfügbar

### Unterscheidung

- **1** Sequentieller Zugriff (*stream access*): Elemente als Zeichenfolge, Bearbeitung erfolgt streng nacheinander
- 2 Wahlfreier Zugriff (random access): Dynamische Bearbeitung an gewählten Positionen möglich

### Komfortable Funktionen in java.io.\*

- Lesen/Schreiben aus Datei: FileInputStream/FileOutputStream
- Zeichenbasierte Ein- und Ausgabe: FileReader/FileWriter
- Objektserialisierung: ObjectInputStream/ObjectOutputStream

# Schreiben von Dateien mit FileWriter

### Intention

Ausgabe von alphanumerischen Zeichen in Dateien

 $\Rightarrow$  mögliche Konstruktoren

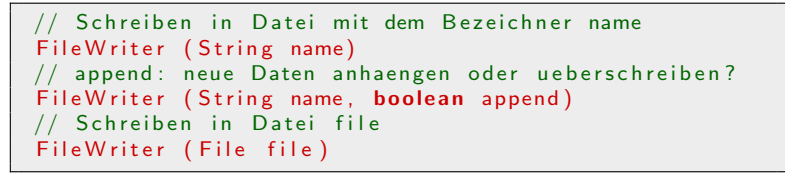

### Methoden (Auswahl)

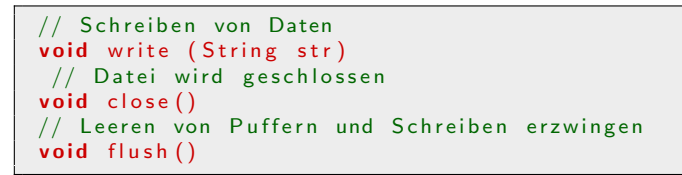

# Beschleunigtes Schreiben mit BufferedWriter

#### Problem

Ausgabe auf externen Speichern (z.B. Festplatte) erzeugt Aufwand für Betriebssystem

 $\Rightarrow$  verlangsamte Ausführung von Applikationen

#### Lösung

- Datenhaltung zunächst nur in einem Puffer (Hauptspeicher)
- wenn Puffer voll, erfolgt Schreibvorgang auf die Festplatte
	- ⇒ verbesserte Effizienz durch weniger write -Aufrufe

#### Umsetzung

Ausgabe wird an Writer uebergeben BufferedWriter (Writer out) // Initiale Puffergroesse wird festgelegt BufferedWriter (Writer out, int size)